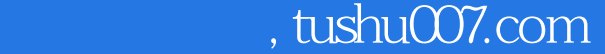

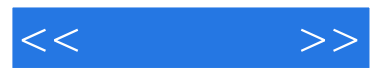

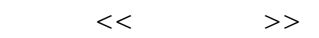

- 13 ISBN 9787811359152
- 10 ISBN 7811359154

出版时间:2011-8

页数:259

PDF

更多资源请访问:http://www.tushu007.com

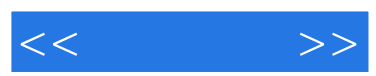

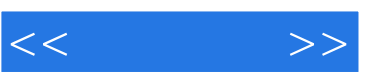

Windows 7

Word

Excel 2007 Excel 2007 Excel

Excel 2007

PowerPoint

……

Dreamweaver8

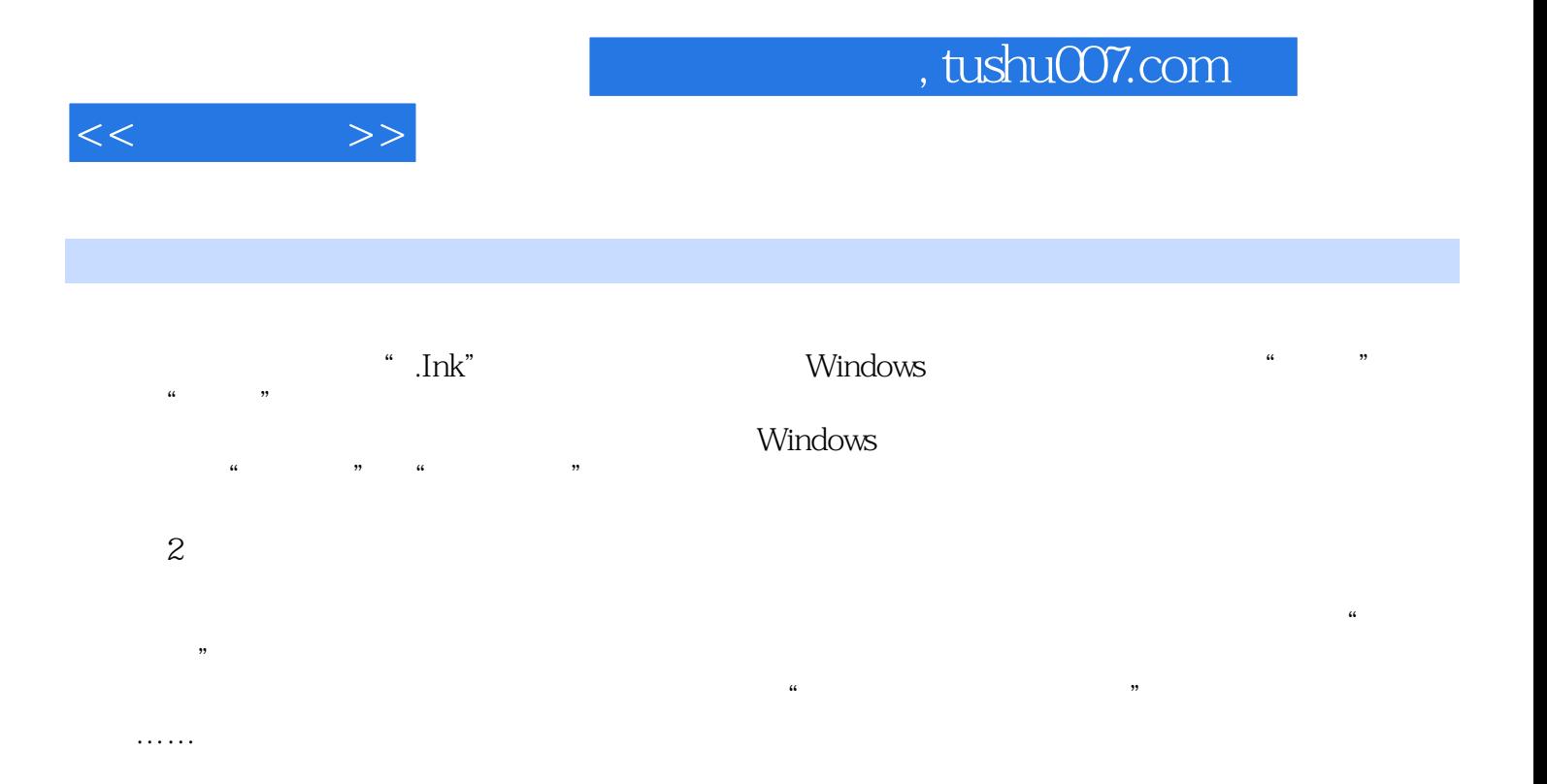

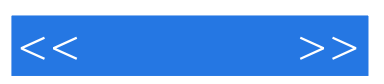

 $\ddot{\rm o}$ 

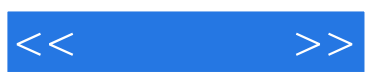

本站所提供下载的PDF图书仅提供预览和简介,请支持正版图书。

更多资源请访问:http://www.tushu007.com